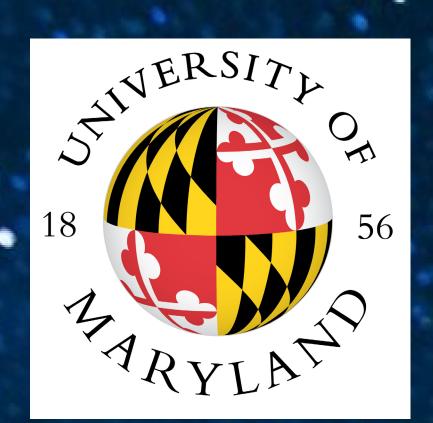

# Creating a Data Archive for the UMD Observatory

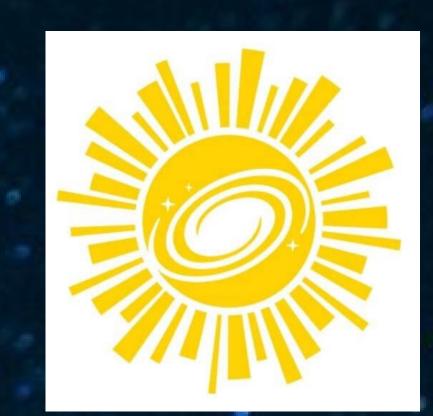

Julianna Reese | juliannareese8@gmail.com

Science, Discovery, and the Universe | Aerospace Engineering

# **UMD Observatory**

This site facilitates hands-on observational research by students in:

- . ACTDO40
- Explore the Universe (CPS SDU)
- Independent study

Figure 1, above: The observatory. Figure 2, below: Students observing. Photo credits: Elizabeth Warner

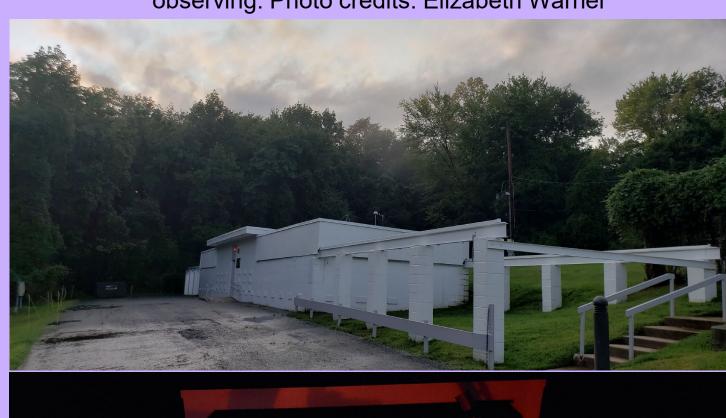

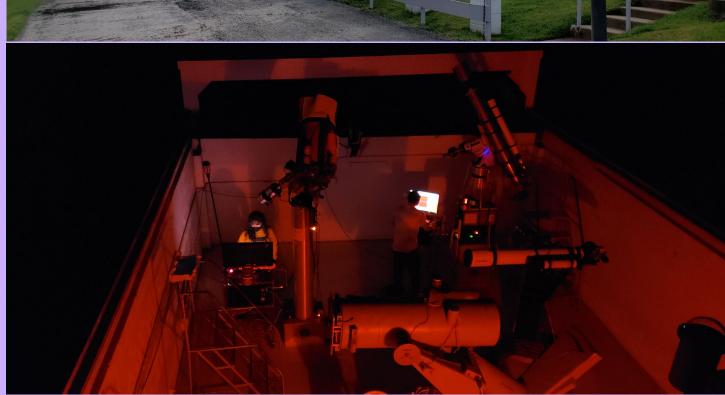

Mark your calendar!

# **Issue Confronting Site**

The data collected at the observatory was only accessible online in the form of folders sorted by date, telescope, and target. Many of the files had issues such as:

- inconsistent labels
- loose files
- vague names
- duplicates

Only recent data was even uploaded here and finding anything specific required manually going through each folder.

Figure 3: The old file display. Photo credit: me

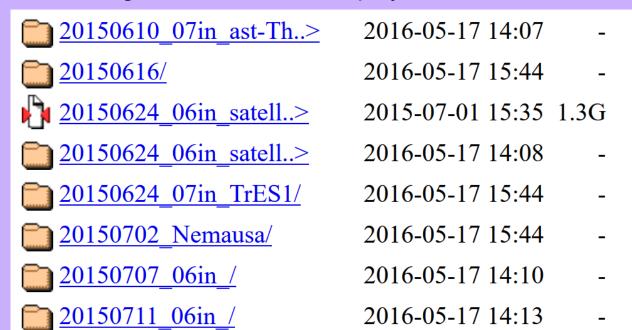

HAT-P-30b

2 3 4

Next

**Exoplanet Transit** 

| BASICS          |           |                |                   |                         |       |   |                                       | TARGET Info       |          |                    |
|-----------------|-----------|----------------|-------------------|-------------------------|-------|---|---------------------------------------|-------------------|----------|--------------------|
| Date (YYYYMMDD) | telescope | Do Not Archive | Additional commer | Log included/populated? | Class |   | Observer(s)                           | TARGET-type       |          | TARGET-detail      |
| 20151006        | 07in 🔻    |                |                   | Populated               | ETU   | ~ | Erick Medina, Daniel Masin, Johnny    | nebula            | <b>-</b> | M57, Double-Double |
| 20151006        | 14in 🔻    |                |                   | Populated               | ETU   | • | Alexander Honer, Theo Leasca          | ,                 | •        | Double-Double, Veg |
| 20151007        | 14in 🔻    |                |                   | Populated               | A310  | • | Christopher Bambic, Anjali Mittu, Jos | nebula            | •        | M57, Alberio       |
| 20151008        | 07in •    |                |                   | No •                    | A310  | • |                                       | star cluster      | •        | NGC7243            |
| 20151008        | 14in ▼    |                |                   | Populated               | A310  | ~ | Dan Robinson, Patrick Hemmer, Mer     |                   | <b>v</b> | M57, Alberio       |
| 20151010        | 07in 🔻    |                |                   | Populated               | A310  | ~ | Jack Chen, Patrick hemmer             | star cluster      | <b>v</b> | NGC7243            |
| 20151010        | 14in ▼    |                |                   | Populated               | A310  | • | Quinn Kelly, Mara, Ben                | nebula            | •        | M57, Alberio       |
| 20151011        | 07in •    |                |                   | Populated               | A310  | • | Mark Hubbert, Zack Gatland, Shreya    | star cluster      | •        | NGC7243            |
| 20151011        | 14in ▼    |                |                   | Populated               | A310  | ~ | Joe DeMartini, Molly Grabill          | nebula            | <b>▼</b> | M57, Alberio       |
| 20151014        | 07in •    |                |                   | Populated               | A310  | • | Austin Kim Zach Flair Noah Kasman     | star cluster      | •        | NGC7243            |
| 20151014        | 14in ▼    |                |                   | Populated               | A310  | • | Mark Hubbert, Zack Gatland, Michael   | nebula            | •        | M57, Alberio       |
| 20151015        | 07in 🔻    |                |                   | Populated               | A310  | ~ | Anna Engle, Kaitlin Evans, Erika And  | star cluster      | <b>-</b> | NGC7243            |
| 20151015        | 14in ▼    |                |                   | Populated               | A310  | ~ | Kaitlin Evans, Anna Engle, Joe DeMa   | nebula            | <b>▼</b> | M57, Alberio       |
| 20151020        | 07in 🔻    |                |                   | Populated               | ETU   | ~ | Theo Leasca, Joe Wofford, Shervin R   | nebula            | <b>▼</b> | M57, Altair, Nunki |
| 20151020        | 14in ▼    |                |                   | Populated               | ETU   | • | Alex Honer, Johnny Yu                 | ast occultation   | •        | Nunki, M57         |
| 20151021        | 07in •    |                |                   | Populated               | A310  | • | Noah Kasmanoff, Kyle Elliot, Alyssa   | star cluster      | •        | NGC7243            |
| 20151021        | 14in 🔻    |                |                   | Populated               | A310  | • | Kyle Elliott, Alyssa Pagan, Noah Ka   | nebula            | <b>▼</b> | M57, Alberio       |
| 20151023        | 14in ▼    |                |                   | Populated               | A310  | • | Craig Weiss, Jack Chen, Austin Kim    | nebula            | •        | M57, Alberio       |
| 20151103        | 07in •    |                |                   | Populated               | ETU   | • | Johnny Yu and Alex Honer              | exoplanet transit | <b>-</b> | WASP-52b, Alphera  |
| 20151103        | 14in 🔻    |                |                   | Populated               | ETU   | • | Erick Medina, Theo Leasca             | star cluster      | •        | NGC 7331 and Ster  |
| 20151117        | 07in 🔻    |                |                   | Populated               | ETU   | • | Johnny Yu and Alex Honer              | •                 | •        |                    |
| 20151117        | 14in 🔻    |                |                   | Populated               | ETU   | ~ | Theo Leasca                           |                   | •        |                    |
| 20151208        | 07in 🔻    |                |                   | Populated               | ETU   | • | Johnny Yu and Alex Honer              | exoplanet transit | •        | HD189733           |

Figure 4: A small part of the inventory spreadsheet. Photo credit: me

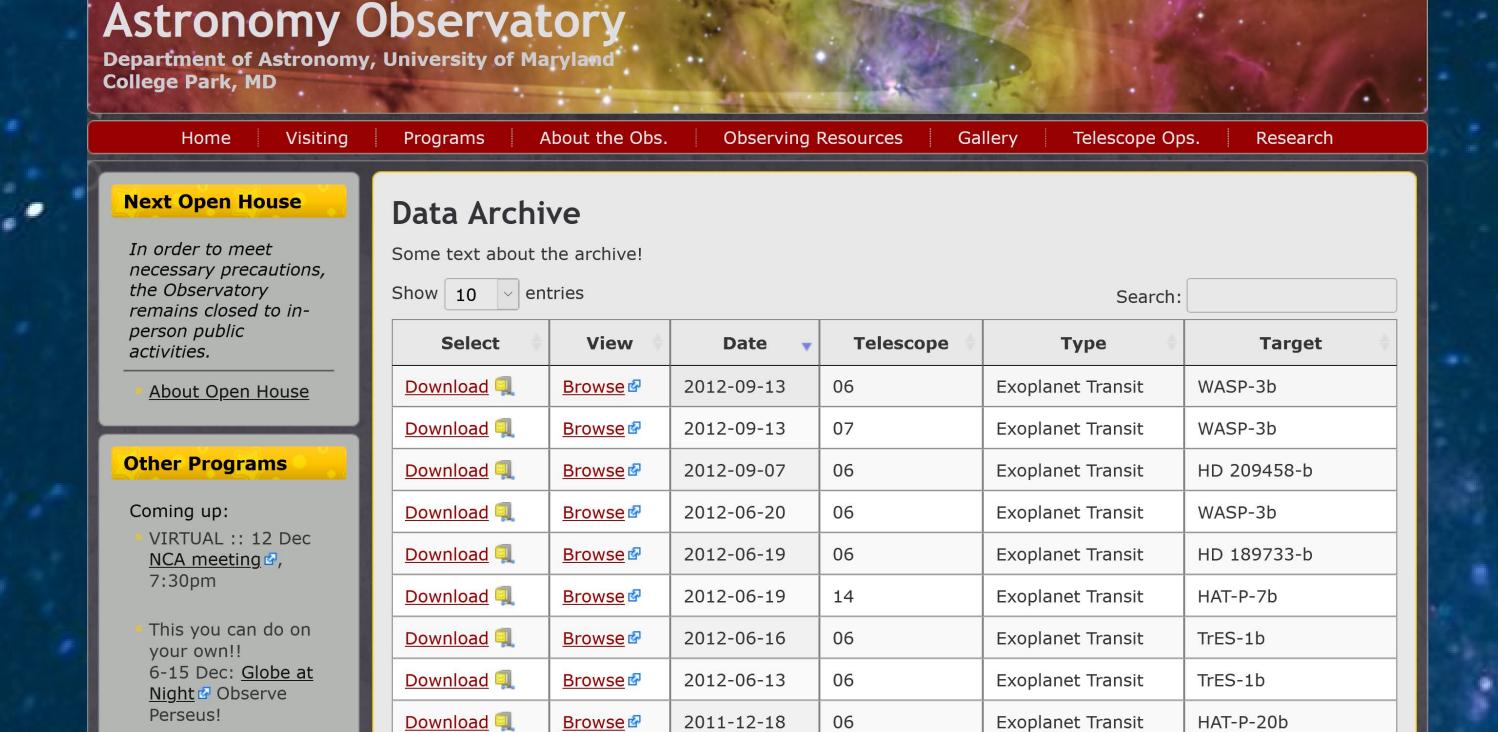

# Activities

I worked with Ms. Warner to create an inventory spreadsheet (Figure 4) of the available data to:

- Determine what was useful to researchers
- Prepare for logging the data into a database

We carefully sorted through each entry, checking for mistakes, adding what was missing, and renaming/ reorganizing the files.

With the help of Dr. Pound and Dr. Rauch, I then created a table in the new database and populated it with entries from the spreadsheet via command line. I designed a web page (Figure 5) to display the data from the database in a

 Rows include links to view and download the renamed and reorganized files associated with their data

searchable, responsive table.

## **Impact**

Now that all the relevant data taken at the observatory is easier to search for and access, anyone who wants to use it in their research can do so without hassle.

- Future college and high school students will have an easier time finding and comparing data.
- The general public will also have access to all of the data for the first time

We have already used the spreadsheet for finding relevant data for the Maryland Day 2021 video.

What I gained:

- Learned the basics of astrophotometry and archival work
- Built on my knowledge of astronomy
- Improved my web development and database management skills

### **Future Work**

Improvements that can be made:

- A more efficient way to upload large amounts of data to the database
- A web form for new entries to be easily added by students as they make more observations
- Ability to select multiple rows to download at once

Acknowledgements

Special thanks to Elizabeth Warner, Dr. Marc Pound, and Dr. Kevin Rauch

2011-12-01

<u>Browse</u> 🗗

Showing 1 to 10 of 33 entries